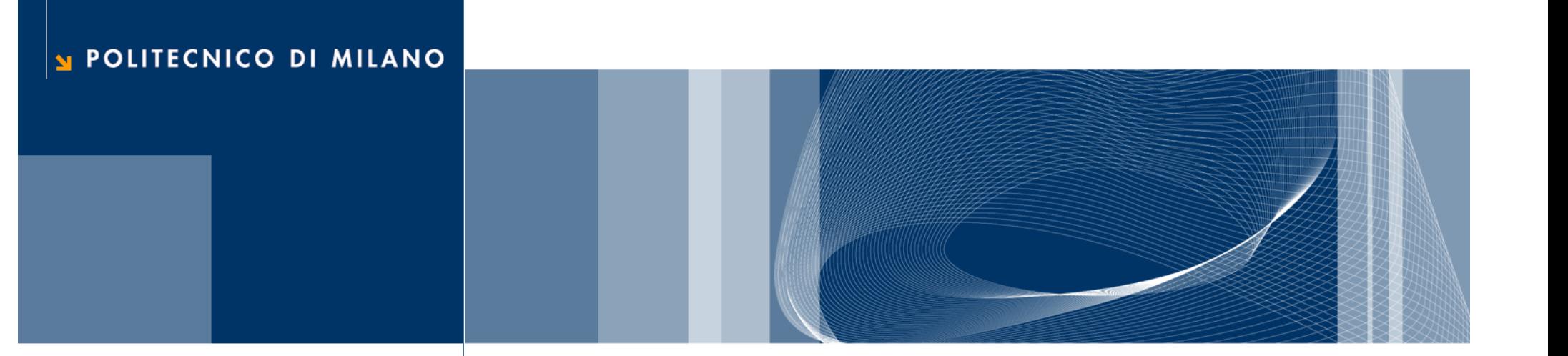

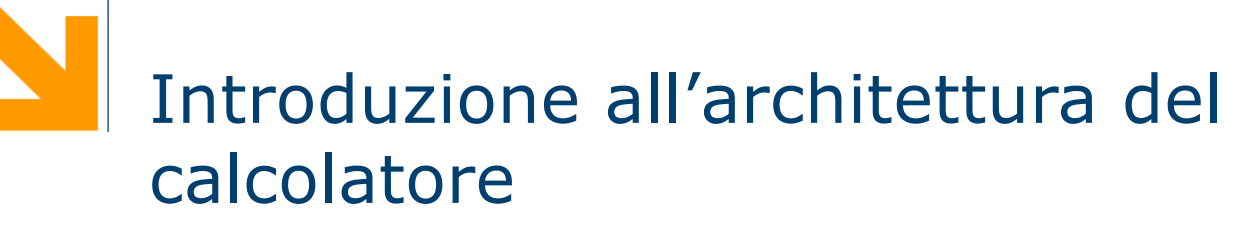

Informatica B

Daniele Loiacono

### La macchina di Von Neumann

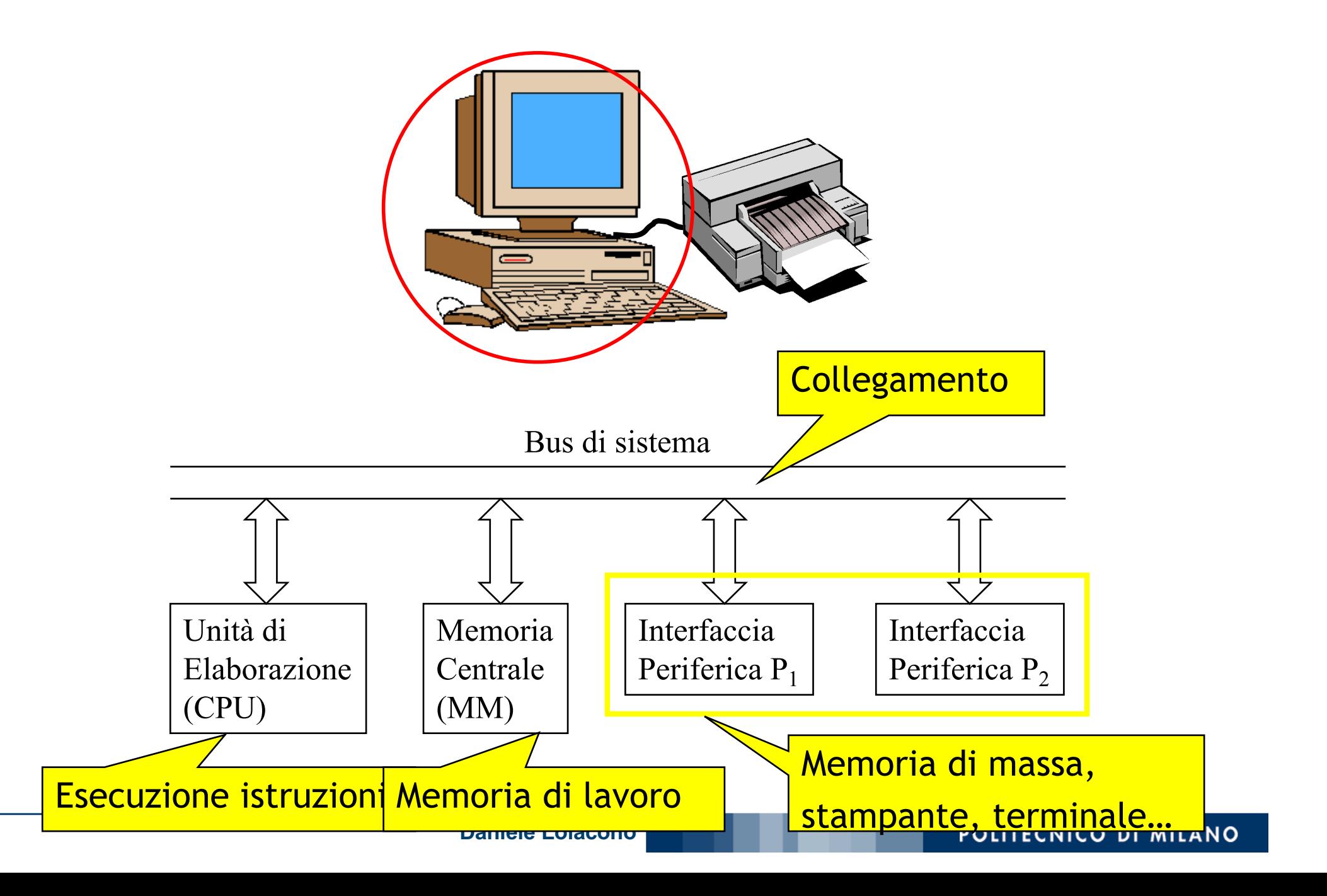

# La memoria centrale (MM)

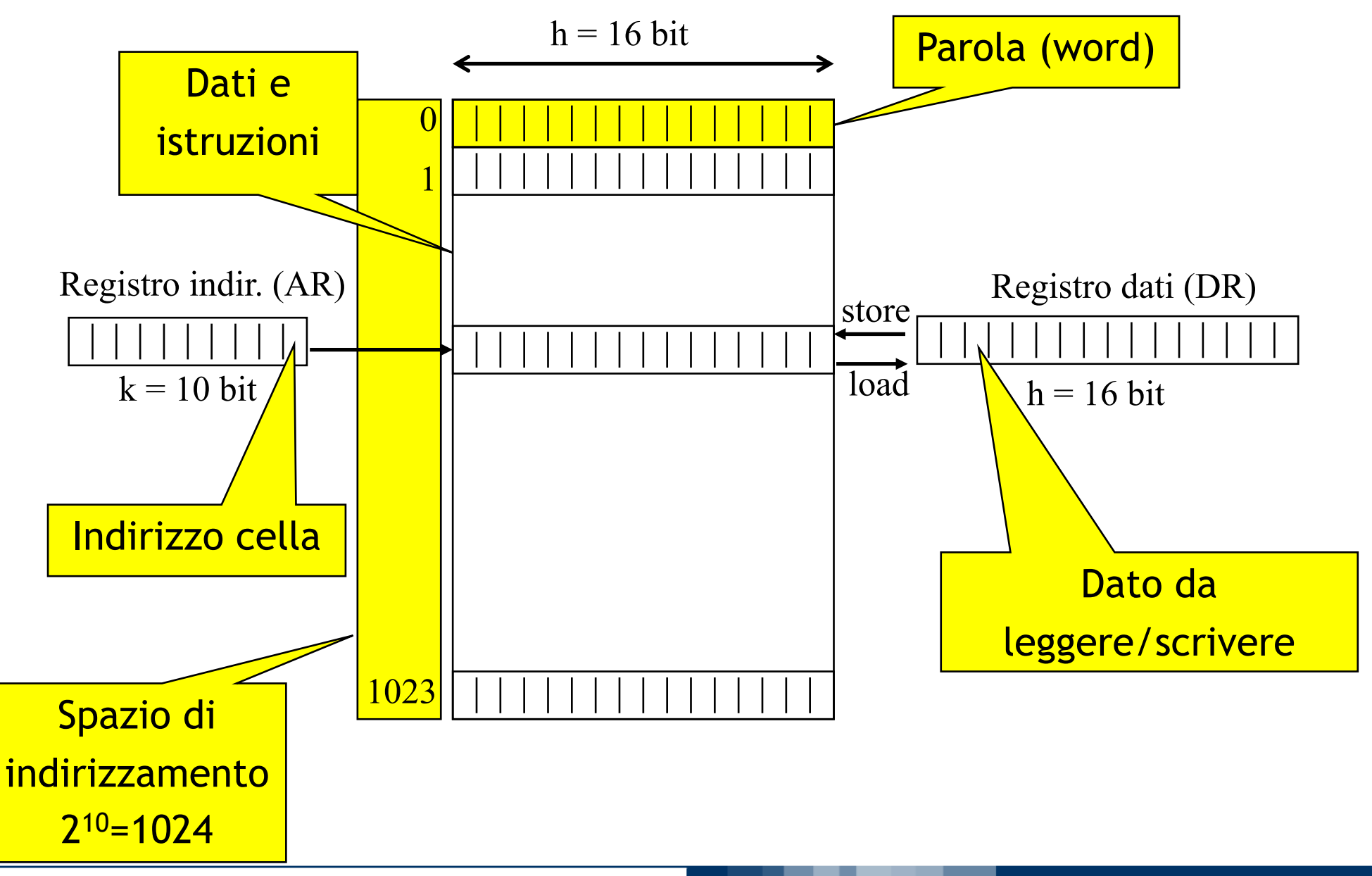

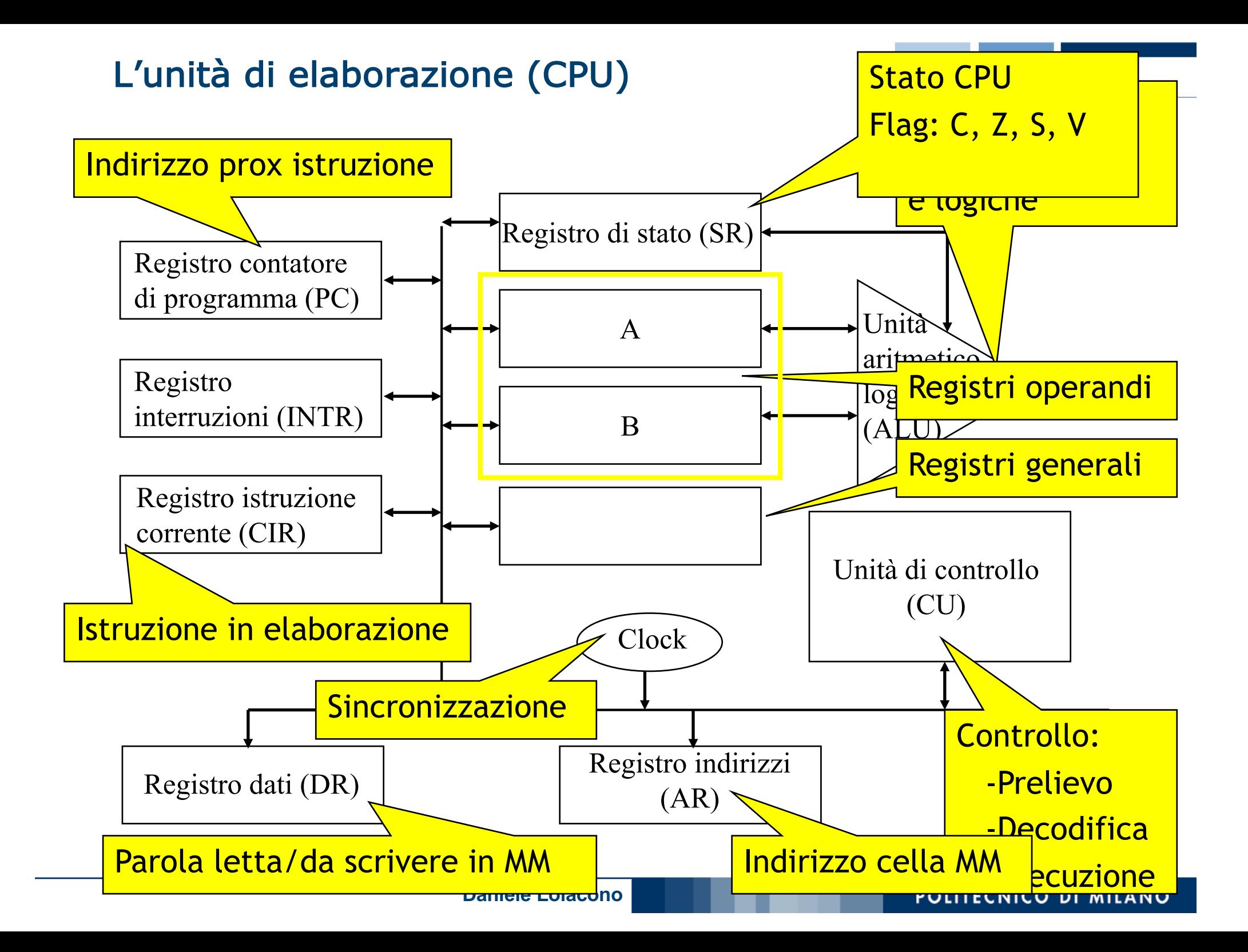

# Il bus di sistema

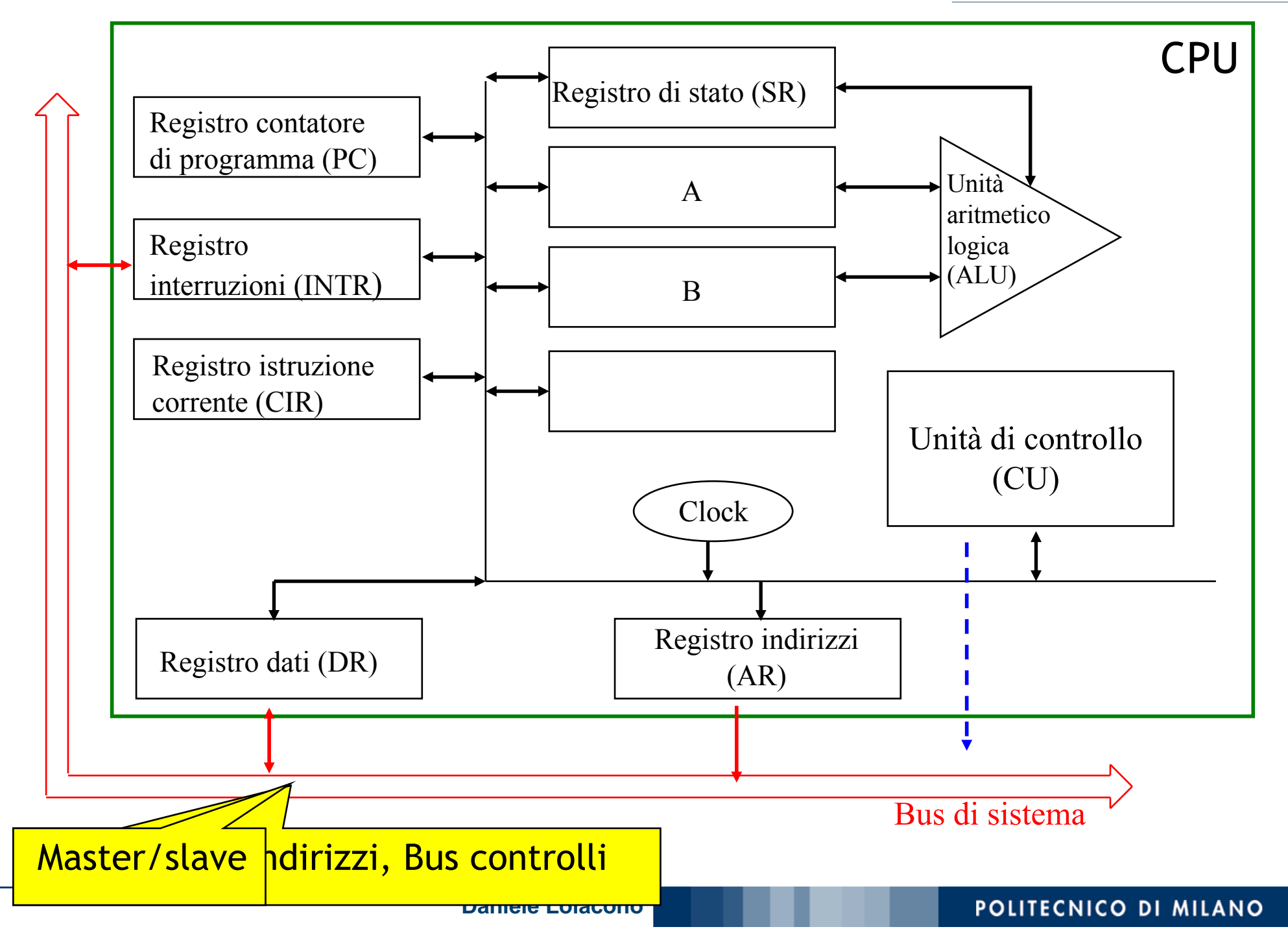

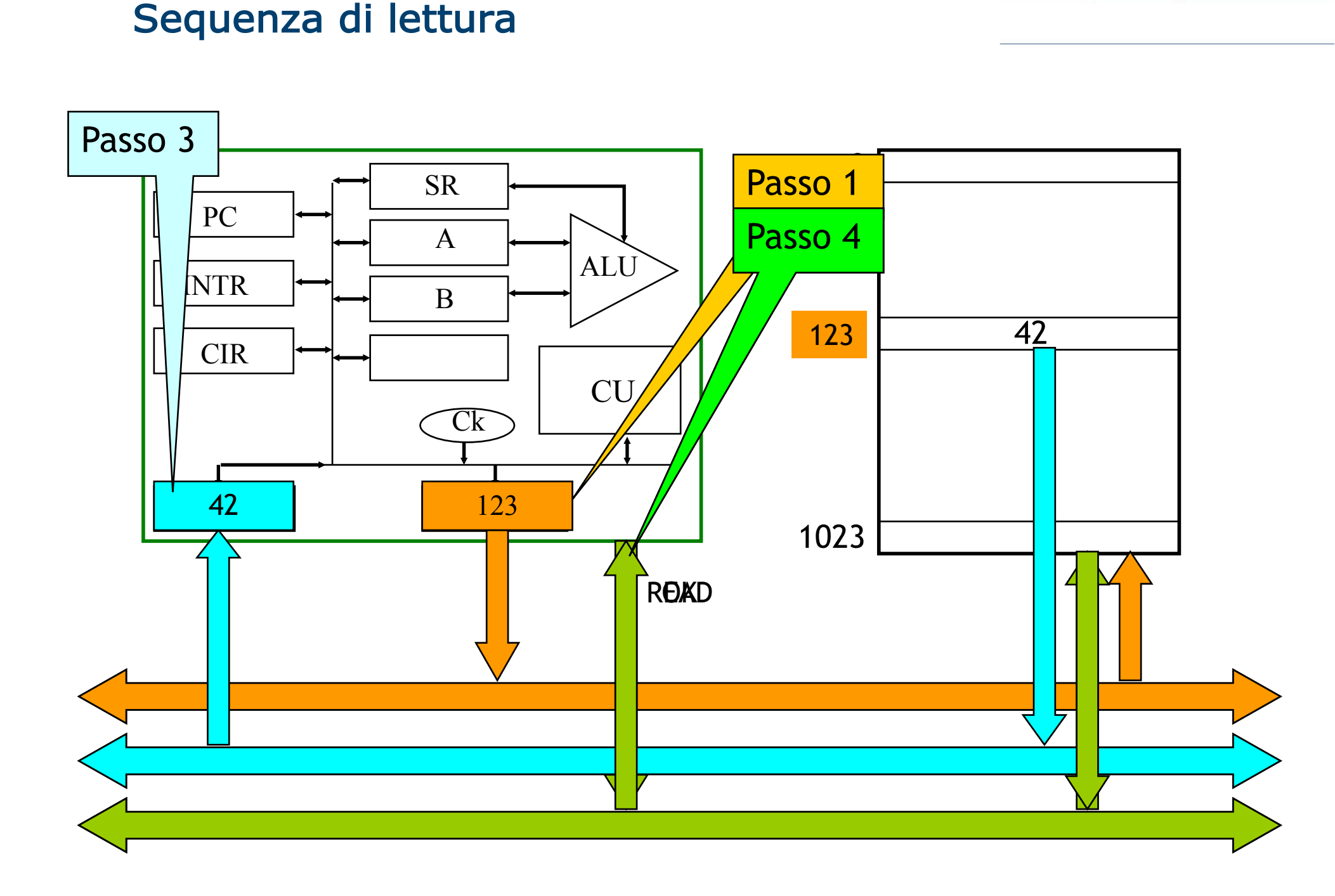

### Sequenza di scrittura

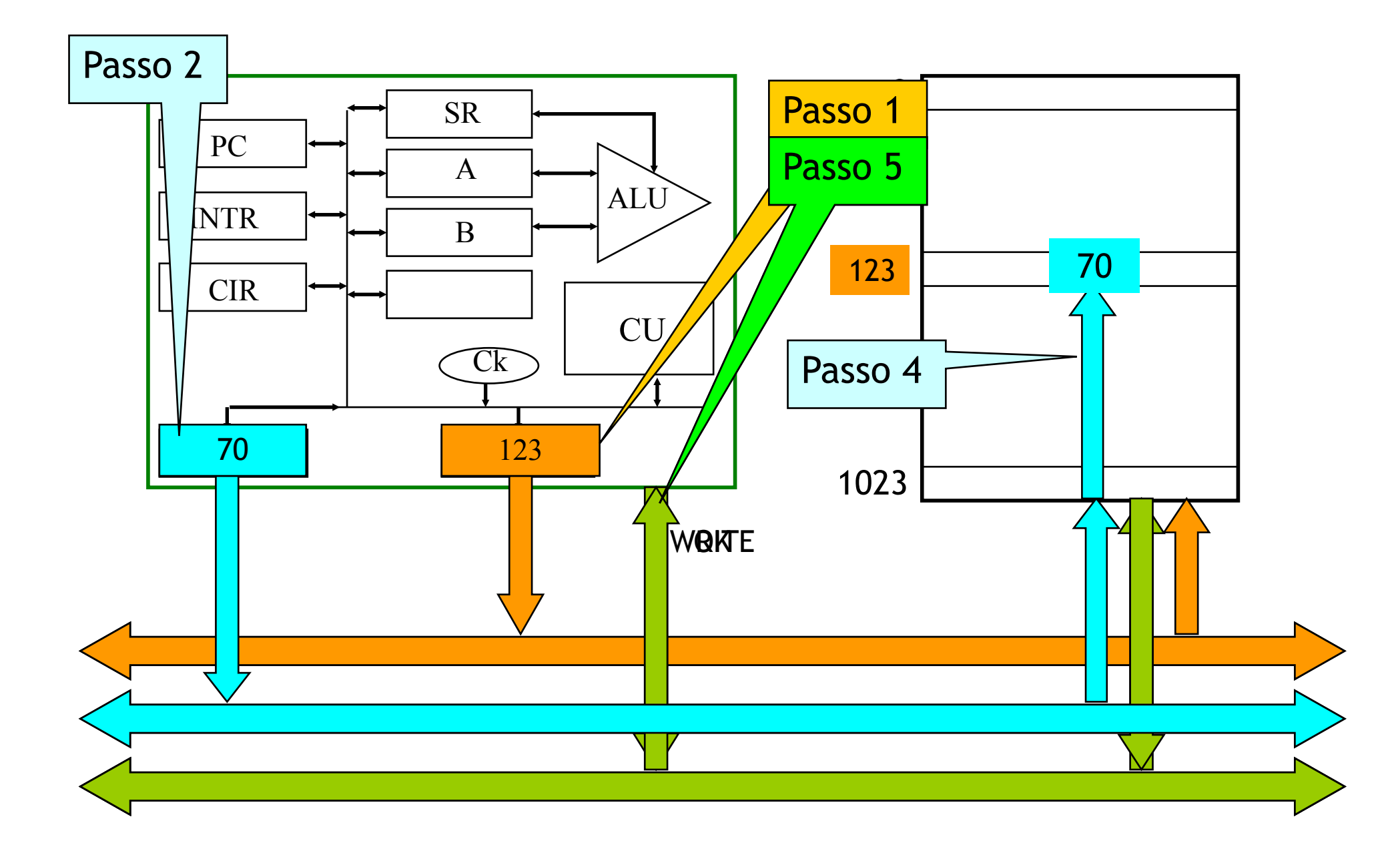

# Le interfacce delle periferiche

![](_page_7_Figure_1.jpeg)

Bus di sistema

### Esempio: sorgente C

- scanf $(\aleph \& d'', \& a)$ ;
- scanf("%d", &b);
- scanf $(\aleph \& d'', \& c)$ ;
- scanf("%d", &d);
- $z=(a+b)\cdot(c+d);$
- printf("%d",z);

## Esempio: forma binaria

**Halt**

 **Leggi** un valore dall'input e mettilo nella cella 16 (**a**) **Leggi** un valore dall'input e mettilo nella cella 17 (**b**) **Leggi** un valore dall'input e mettilo nella cella 18 (**c**) **Leggi** un valore dall'input e mettilo nella cella 19 (**d**) **Carica** il contenuto della cella 16 (**a**) nel registro A **Carica** il contenuto della cella 17 (**b**) nel registro B **Somma** i registri A e B **Scarica** il contenuto di A nella cella 20 (**z**) (ris.parziale) **Carica** il contenito della cella 18 (**c**) nel registro A **Carica** il contenito della cella 19 (**d**) nel registro B **Somma** i registri A e B **Carica** il contenuto della cella 20 (**z**) (ris. parziale) in B **Moltiplica** i registri A e B **Scarica** il contenuto di A nella cella 20 (**z**) (ris. totale) **Scrivi** il contenuto della cella 20 (**z**) (ris. totale) in output

# Esempio: programma in memoria centrale

Spazio riservato per **a**Spazio riservato per **b**Spazio riservato per **c**Spazio riservato per **d**Spazio riservato per **z**

#### Fase di fetch 1ª istruzione

![](_page_11_Figure_1.jpeg)

# Fase di interpretazione 1ª istruzione

![](_page_12_Figure_1.jpeg)

## Fase di esecuzione 1ª istruzione

![](_page_13_Figure_1.jpeg)